# Cheatography

### covSonar 2 Cheat Sheet by [Stephan](http://www.cheatography.com/fuchs/) Fuchs (fuchs) via [cheatography.com/135742/cs/28190/](http://www.cheatography.com/fuchs/cheat-sheets/covsonar-2)

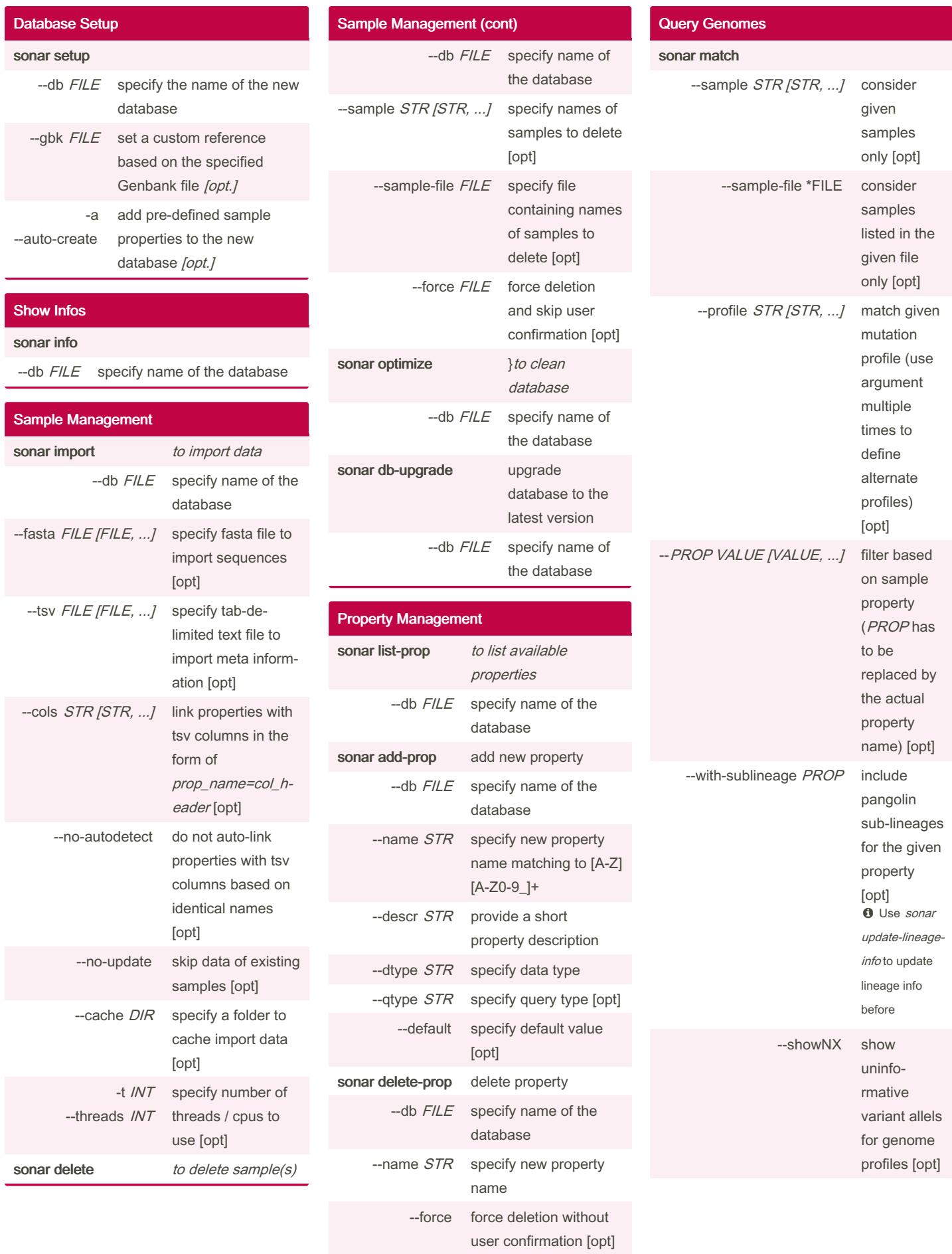

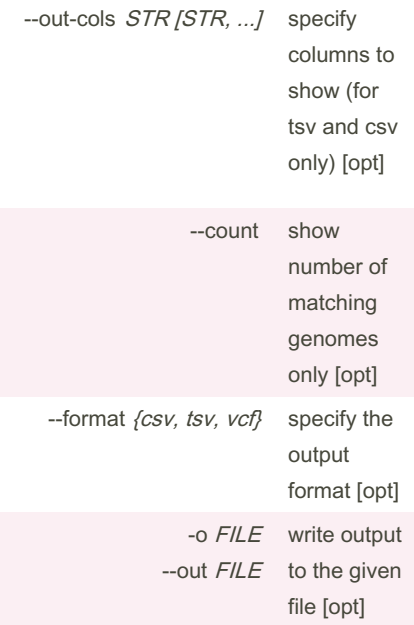

By Stephan Fuchs (fuchs) [cheatography.com/fuchs/](http://www.cheatography.com/fuchs/)

Published 14th February, 2023. Last updated 15th February, 2023. Page 1 of 3.

Sponsored by Readable.com Measure your website readability! <https://readable.com>

### covSonar 2 Cheat Sheet

 $>=1$ )

 $(e.g. \leq 1)$ 

erators for Data Types (cont)

smaller than or equal to

from: to range (e.g. 2021-01-01:2021-12-31)

not the same as (e.g.

character(s) (e.g. %human%)

wildcard standing for any

 $\triangle$  Make sure that expressions with  $>$  or  $<$ are quoted to prevent misinterpretation by

^B.1.1.7)

the shell

smaller than (e.g. <1) integer,

different than (e.g. !=1) integer,

## Cheatography

## by [Stephan](http://www.cheatography.com/fuchs/) Fuchs (fuchs) via [cheatography.com/135742/cs/28190/](http://www.cheatography.com/fuchs/cheat-sheets/covsonar-2)

float, date

integer, float, date

integer, float, date

float, date

integer, float, date

text

text

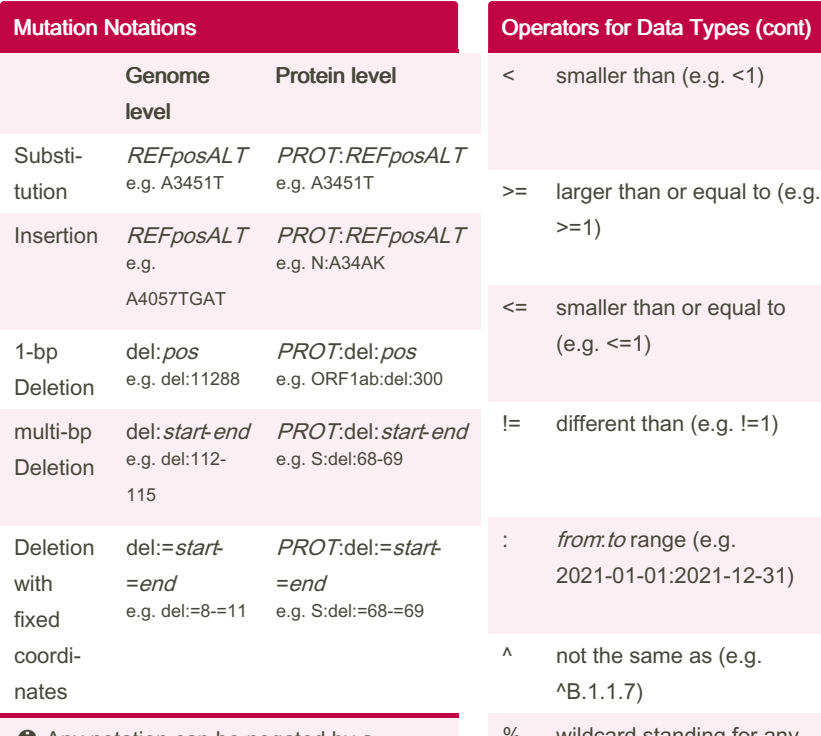

**O** Any notation can be negated by a preceding caret (^), e.g. ^A1345G only matches target genomes not carrying this SNP.

**O** REF: reference allele; ALT: variant allele; pos: reference position (1-based); start and end: start and end reference coordinates (1-based); PROT: protein symbol

#### Data Types for Properties

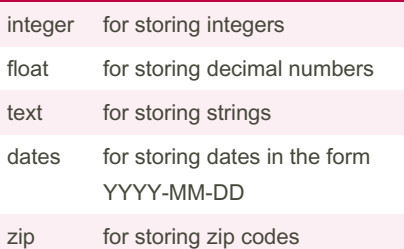

#### Operators for Data Types

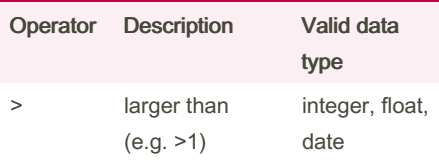

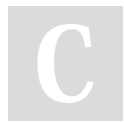

By Stephan Fuchs (fuchs) [cheatography.com/fuchs/](http://www.cheatography.com/fuchs/)

Published 14th February, 2023. Last updated 15th February, 2023. Page 2 of 3.

Sponsored by Readable.com Measure your website readability! <https://readable.com>